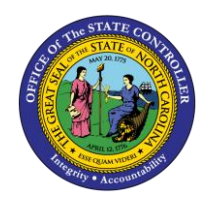

# **CAPITAL IMPROVEMENT (CI) ALLOTMENT INTERFACE RECONCILIATION REPORT QUICK REFERENCE GUIDE BUD-07**

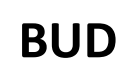

The purpose of this Quick Reference Guide is to explain how to navigate to and generate the Capital Improvement (CI) Allotment Interface Reconciliation Report in the North Carolina Financial System.

#### **Introduction and Overview**

This Quick Reference Guide (QRG) covers the navigation to the Capital Improvement (CI) Interface Reconciliation Report and how to generate the report output. The CI Allotment Interface Reconciliation Report allows NCFS users to view Capital Improvement allotments as they are posted in the North Carolina Financial System (NCFS). This report provides information that allows users to reconcile allotments between NCFS and IBIS.

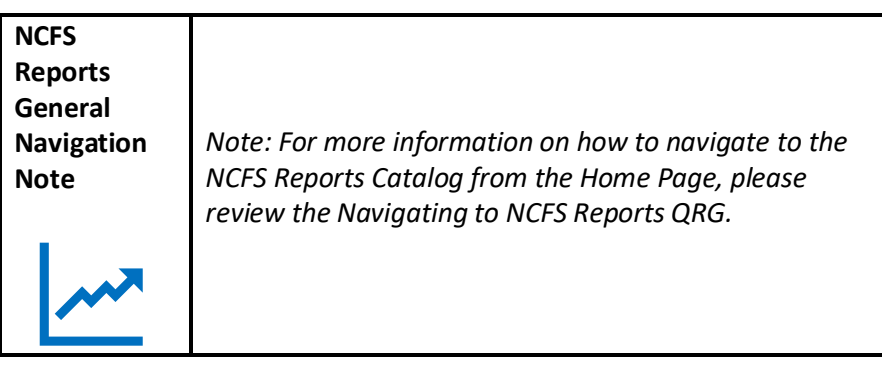

# **Navigating to the Report**

To navigate to the CI Allotment Interface Reconciliation Report, please follow the steps below.

1. Click **Expand** in the Budget Section.

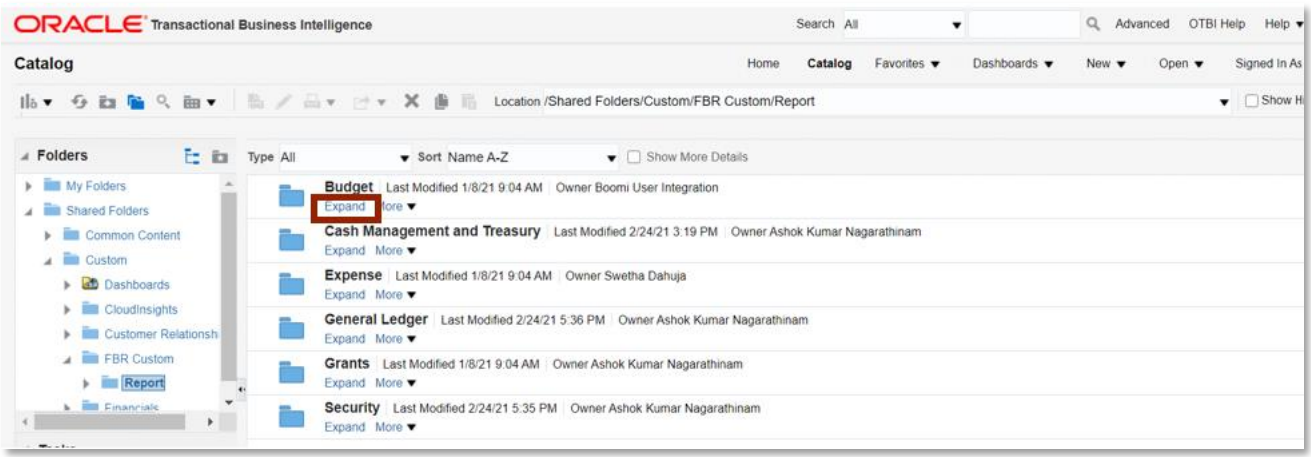

*Budget Reports*

#### NORTH CAROLINA OFFICE OF THE STATE CONTROLLER

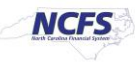

2. Click **Expand** under the *CI Allotment Interface Reconciliation Report*.

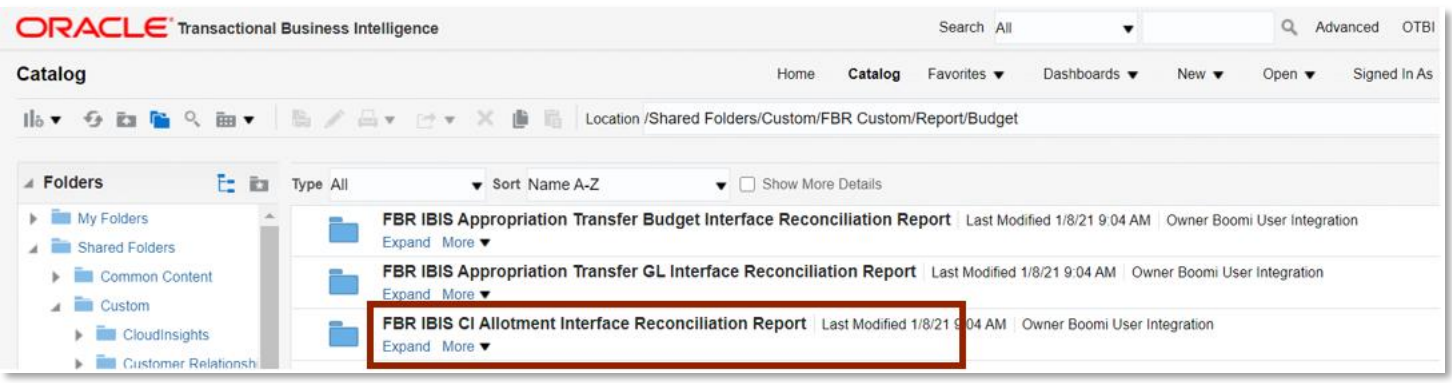

*The FBR IBIS CI Allotment Interface Reconciliation Report on the Budget Reporting Screen*

3. Click **Open** under the *CI Allotment Interface Reconciliation Report*.

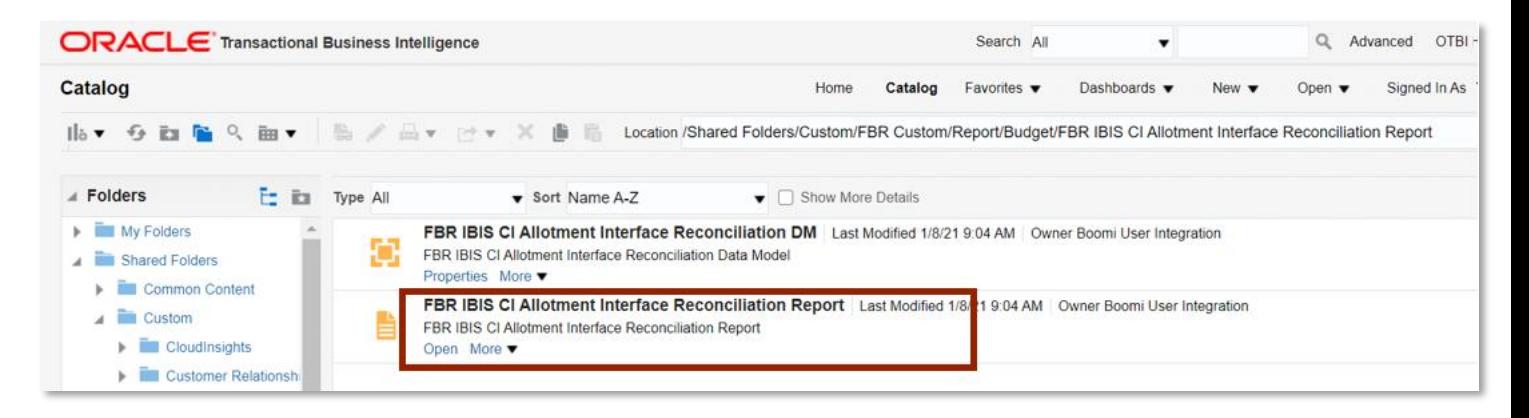

*The FBR IBIS CI Allotment Interface Reconciliation Report*

4. Select the *Journal Source and Allotment Number* dropdowns and enter the **Budget Creation – From Date** and **To Date**. The click [APPLY].

| <b>ORACLE</b> Transactional Business Intelligence        |   |              |                                     |      |              | Search All                     | $\overline{\phantom{a}}$ |                          | $\alpha$                  | Advanced | OTBI <sub>F</sub>  |
|----------------------------------------------------------|---|--------------|-------------------------------------|------|--------------|--------------------------------|--------------------------|--------------------------|---------------------------|----------|--------------------|
| <b>FBR IBIS CI Allotment Interface Reconciliation Re</b> |   |              |                                     | Home | Catalog      | Favorites $\blacktriangledown$ | Dashboards v             | New $\blacktriangledown$ | Open $\blacktriangledown$ |          | Signed In As       |
| * Journal Source IBIS Interface                          |   | $\mathbf{w}$ |                                     |      |              |                                |                          |                          |                           |          |                    |
| Allotment Number All                                     |   | $\mathbf{v}$ |                                     |      |              |                                |                          |                          |                           |          |                    |
| <b>Batch Creation - From Date</b>                        | 简 |              | Batch Creation - To Date 02-24-2021 |      | te.<br>Apply |                                |                          |                          |                           |          |                    |
| FBR IBIS CI Allotment J                                  |   |              |                                     |      |              |                                |                          |                          |                           |          | $\epsilon_{\rm f}$ |
|                                                          |   |              |                                     |      |              |                                |                          |                          |                           |          |                    |
|                                                          |   |              |                                     |      |              |                                |                          |                          |                           |          |                    |
|                                                          |   |              |                                     |      |              |                                |                          |                          |                           |          |                    |

*The FBR IBIS CI Allotment Interface Reconciliation Report Parameters* 

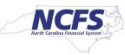

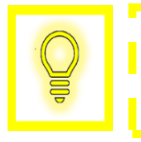

**User Tip: The Journal Source drop-down only allows users to select the IBIS Interface.** 

### **FBR IBIS CI Allotment Interface Reconciliation Report**

To navigate to the report output, please follow the steps below.

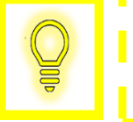

**User Tip: When running the reports in Firefox, a popup window opens asking if you want to Open or Save the file.** 

1. In the bottom left-hand corner, click the **Microsoft Excel Document**.

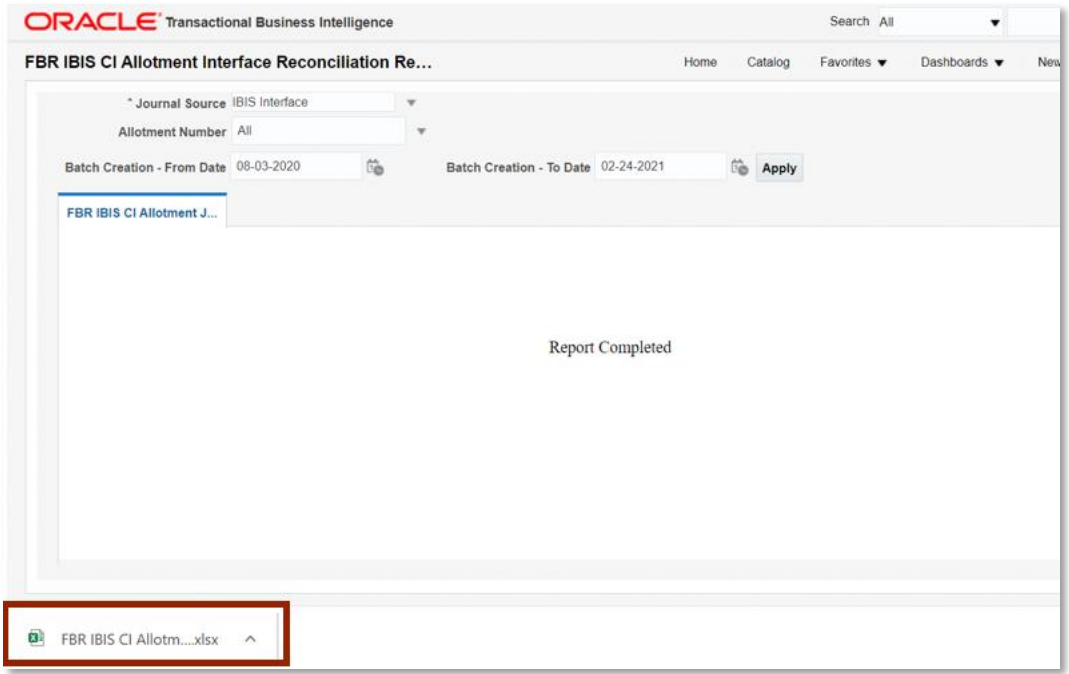

*The FBR IBIS CI Allotment Interface Reconciliation Report Output* 

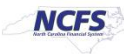

# **QRG BUD-07 – Capital Improvement Allotment Interface Reconciliation Report**

# 2. The Report is generated into Microsoft Excel. Review the report details.

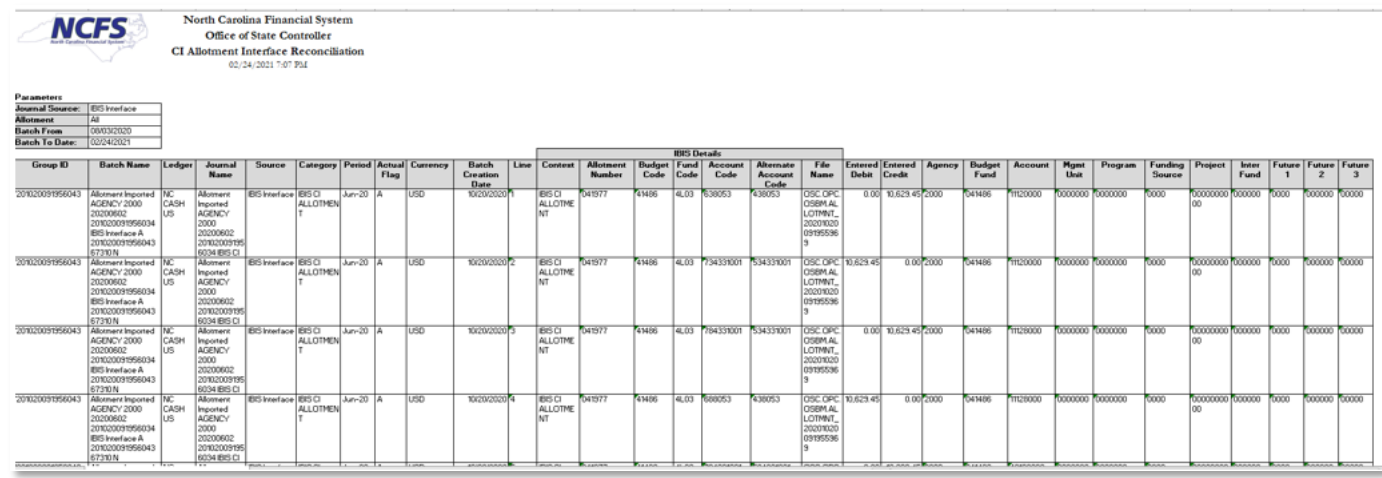

#### *The FBR IBIS CI Allotment Interface Reconciliation Report Field*

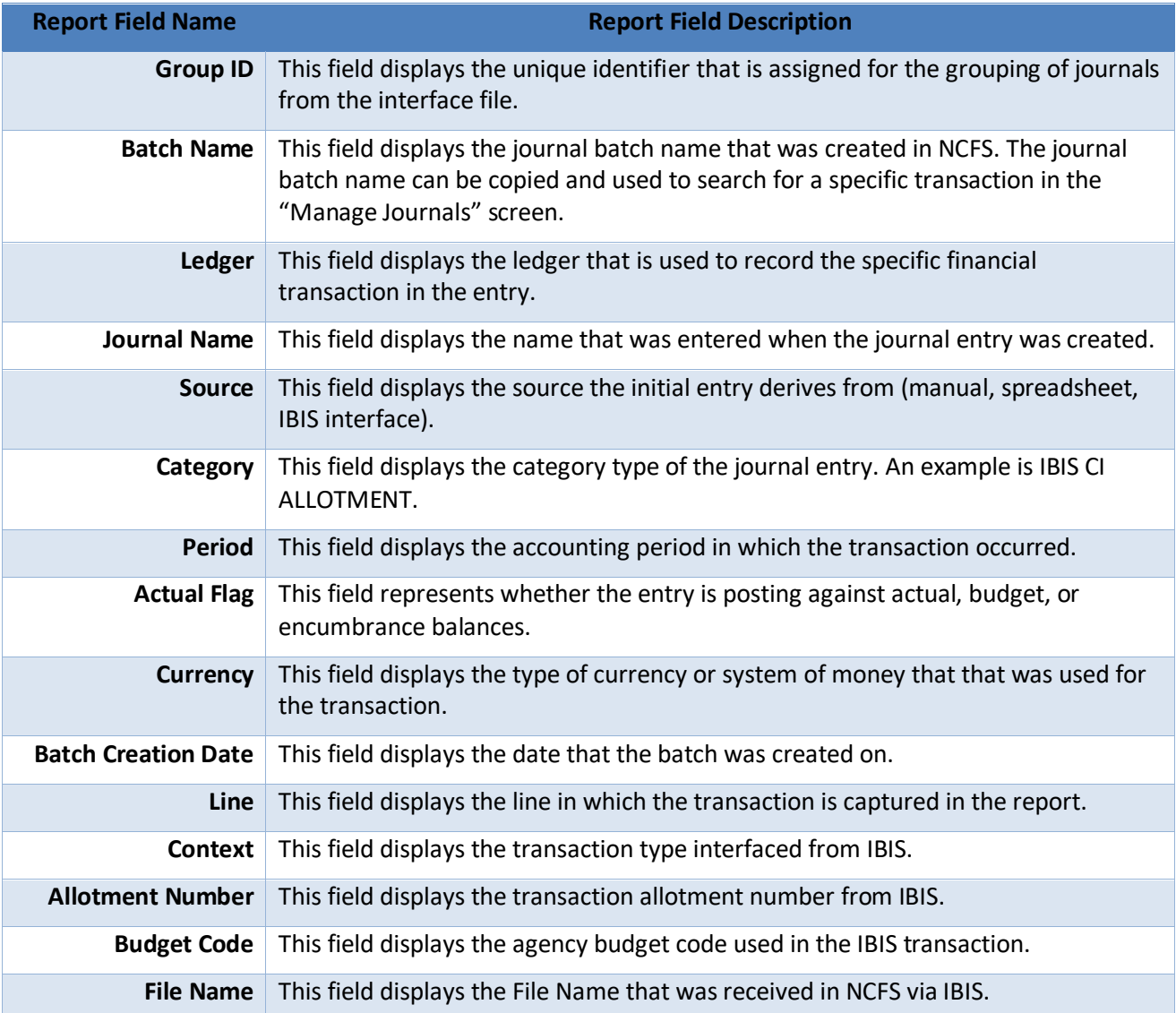

NORTH CAROLINA OFFICE OF THE STATE CONTROLLER

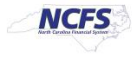

# **QRG BUD-07 – Capital Improvement Allotment Interface Reconciliation Report**

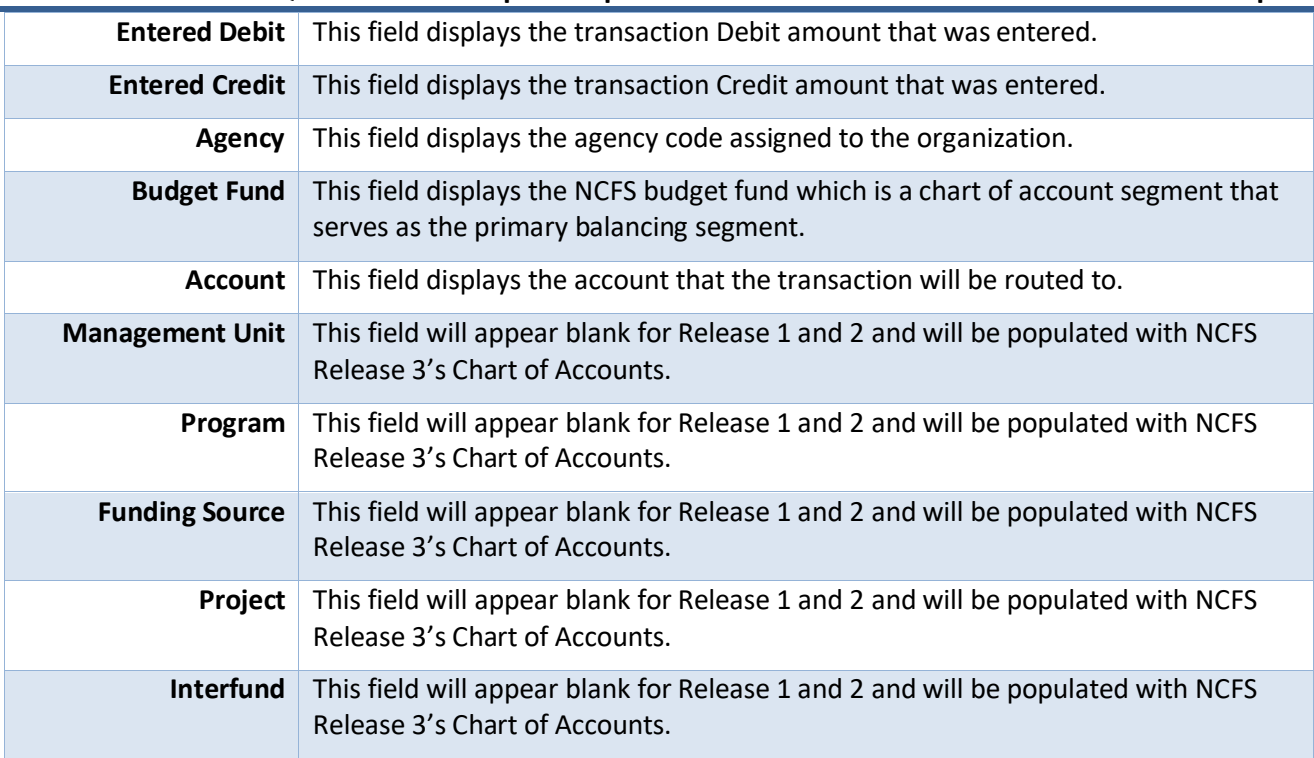

# **Wrap Up**

This Capital Improvement (CI) Allotment Interface Reconciliation Report is used to reconcile allotment information between NCFS and IBIS. Users can view the allotments in journal screen and use this report for verifying that CI allotments that are approved in IBIS have posted into NCFS.

# **Additional Resources**

For more information on the Budget Reports, please review the following materials:

# **Web Based Training (WBT)**

• BU 100: Introduction to Budget Management

#### **Instructor Led Training (ILT)**

• None

#### **Quick Reference Guides (QRGs)**

- FBR IBIS Appropriation Transfer GL Interface Reconciliation Report
- FBR IBIS Appropriation Transfer Budget Interface Reconciliation Report
- FBR IBIS Allotment Interface Reconciliation Report
- FBR IBIS Appropriation Budget Interface Report
- FBR IBIS Appropriation GL Interface Reconciliation Report

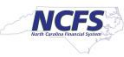